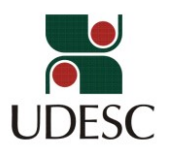

## **PROGRAMA DE PÓS-GRADUAÇÃO EM CIÊNCIAS AMBIENTAIS**

## **Instrução Normativa 01/2024/PPGCAMB**

Regulamenta *o acúmulo de bolsas de mestrado pela CAPES e PROMOP-UDESC com atividade remunerada ou outros rendimentos no âmbito* do Programa de Pós-Graduação em Ciências Ambientais.

 O colegiado do Programa de Pós-graduação em Ciências Ambientais, no uso das suas atribuições constantes no Regimento Geral dos cursos de pós-graduação da UDESC (Resoluções 013 e 033/2014 e 037/2019 CONSEPE/UDESC),

RESOLVE:

**Art.1º** Aprovar a presente instrução normativa que regulamenta o acúmulo de bolsas de mestrado concedidas pela CAPES (*[Portaria nº 187, de 28 de Setembro de 2023](http://cad.capes.gov.br/ato-administrativo-detalhar?idAtoAdmElastic=13124#anchor)*) E PROMOP (ARTIGO 6º - RESOLUÇÃO Nº 61/2023 – CONSUNI) com atividade remunerada ou complementação de bolsa.

**Art. 2º** As bolsas de mestrado concedidas pela CAPES e PROMOP-UDESC poderão ser acumuladas com atividade remunerada ou outros rendimentos, com exceção:

I - do acúmulo de bolsas de mestrado financiadas com recursos públicos federais; *(Redação dada pela [Portaria nº 187, de 28 de Setembro de 2023](http://cad.capes.gov.br/ato-administrativo-detalhar?idAtoAdmElastic=13124#anchor))*

II- do acúmulo de bolsas do PROMOP com outras bolsas, de mesmo nível, sendo ambas financiadas com recursos públicos estaduais (redação dada pela ARTIGO 6º - RESOLUÇÃO Nº 61/2023 – CONSUNI)

III- das vedações expressamente dispostas na legislação vigente;

§ 1º A vedação de que trata o inciso I não se aplica aos casos de complementação do valor das bolsas por outro órgão de fomento ou entidade parceira, quando previsto em acordos estabelecidos com esta Fundação.

**Art. 3º** O aluno só poderá solicitar a autorização para exercer atividade remunerada à comissão de bolsas e ao colegiado do curso mediante anuência do orientador.

**Art 4º** A atividade remunerada não poderá ultrapassar o limite máximo de 20 horas semanais;

**Art 5º** O pedido de atividade remunerada ou de complementação de bolsa será analisado pela Comissão de Bolsas e pelo colegiado de Curso de Pós-Graduação. O aluno só poderá exercer a atividade simultâneas se for aprovado em ambas as instâncias.

Pág. 02 de 02 - Documento assinado digitalmente. Para conferência, acesse o site https://portal.sgpe.sea.sc.gov.br/portal-externo e informe o processo UDESC 00005630/2024 e o código IPB755X5. Documento assinado digitalmente. Para conferência, acesse o site https://portal.sgpe.sea.sc.gov.br/portal-externo e informe o processo UDESC 00005630/2024 e o código IPB755X5.

**Art. 6º** Para solicitação de autorização de atividade remunerada ou complementação de bolsa deverão ser encaminhados à Secretaria do PPGCAMB os seguintes documentos:

- I- Ofício de solicitação, contendo carga horária da atividade e justificativa;
- II- Parecer circunstanciado do orientador
- III- Documento comprovando a carga horária da atividade remunerada;

**Art. 7º** Os critérios de seleção de candidatos a bolsa serão estabelecidos no Edital de bolsas do PPGCAMB.

**Art. 8º** Os casos omissos serão deliberados pelo Colegiado do PPGCAMB.

Lages, 23 de fevereiro de 2024.

**Prof. Mari Lucia Campos**  Coordenadora do PPGCAMB

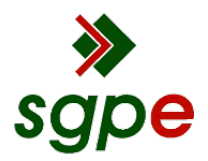

**Assinaturas do documento**

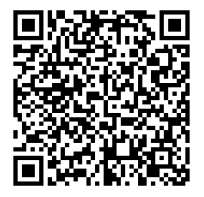

## Código para verificação: **IPB755X5**

Este documento foi assinado digitalmente pelos seguintes signatários nas datas indicadas:

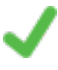

**MARI LUCIA CAMPOS** (CPF: 933.XXX.699-XX) em 28/02/2024 às 12:08:57 Emitido por: "SGP-e", emitido em 30/03/2018 - 12:39:07 e válido até 30/03/2118 - 12:39:07. (Assinatura do sistema)

Para verificar a autenticidade desta cópia, acesse o link https://portal.sgpe.sea.sc.gov.br/portal-externo/conferenciadocumento/VURFU0NfMTIwMjJfMDAwMDU2MzBfNTYzNF8yMDI0X0lQQjc1NVg1 ou o site https://portal.sgpe.sea.sc.gov.br/portal-externo e informe o processo **UDESC 00005630/2024** e o código **IPB755X5** ou aponte a câmera para o QR Code presente nesta página para realizar a conferência.